| Announcements for Today                                                                          |                                                                                                    |
|--------------------------------------------------------------------------------------------------|----------------------------------------------------------------------------------------------------|
| If Not Done Already                                                                              | Lab 1                                                                                                    |
| Enroll in Piazza                                                                                 | <ul> <li>Getting started with Python</li> <li>Good time to bring a laptop</li> </ul>                                                                 |
| <ul> <li>Sign into CMS</li> </ul>                                                                | <ul> <li>Help you install the software</li> </ul>                                                                                                    |
| Fill out the Survey                                                                              | Please stay in your section                                                                                                    |
| <ul> <li>Complete Quiz 0</li> </ul>                                                              | <ul> <li>E-mail conflicts to Molly</li> </ul>                                                                                                    |
| <ul> <li>Read the textbook</li> <li>Chapter 1 (browse)</li> <li>Chapter 2 (in detail)</li> </ul> | <ul> <li>mjt264@cornell.edu</li> <li>Have one week to complete</li> <li>Fill out questions on handout</li> <li>Show to TA before next lab</li> </ul> |

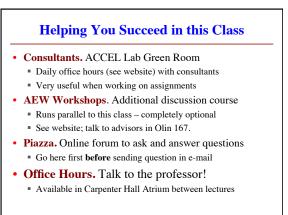

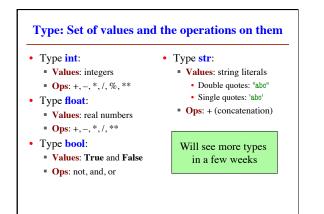

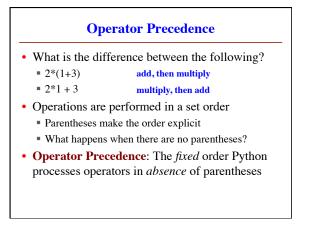

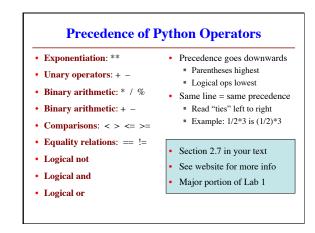

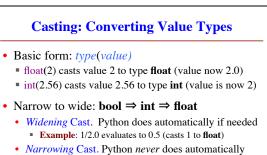

- Narrowing casts cause information to be lost
- **Example**: float(int(2.56)) evaluates to 2.0

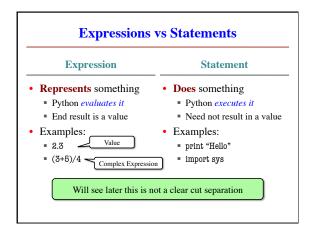

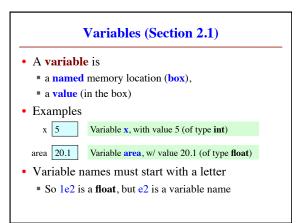

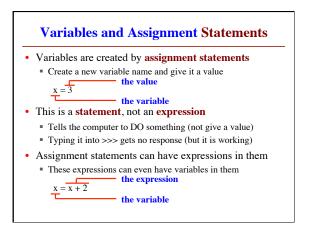

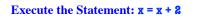

- The variable x
  - x 5
- The command:
- Step 1: Evaluate the expression x + 2
- Step 2: Store its value in x
- This is how you execute an assignment statement
  - Performing it is called executing the command
  - Command requires both evaluate AND store to be correct
- Important *mental model* for understanding Python

## Dynamic Typing Python is a dynamically typed language Variables can hold values of any type Variables can hold different types at different times Use type(x) to find out the type of the value in x Use names of types for conversion, comparison The following is acceptable in Python:

- The following is acceptable in Python:  $\Rightarrow x = 1$  for contains an int value
- >>> x = 1  $\leftarrow$  x contains an int value
- >>> x = x / 2.0  $\leftarrow$  x now contains a float value
- Alternative is a statically typed language (e.g. Java)
  Each variable restricted to values of just one type

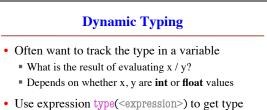

- type(2) evaluates to <type 'int'>
- type(x) evaluates to type of contents of x
- Can use in a boolean expression to test type
   type('abc') == str evaluates to True